Huggill

وزارة التـــــــــليم<br>Ministry of Education

**إرشادات عامة على التخطيط اللكتون ف منصة مدرست**

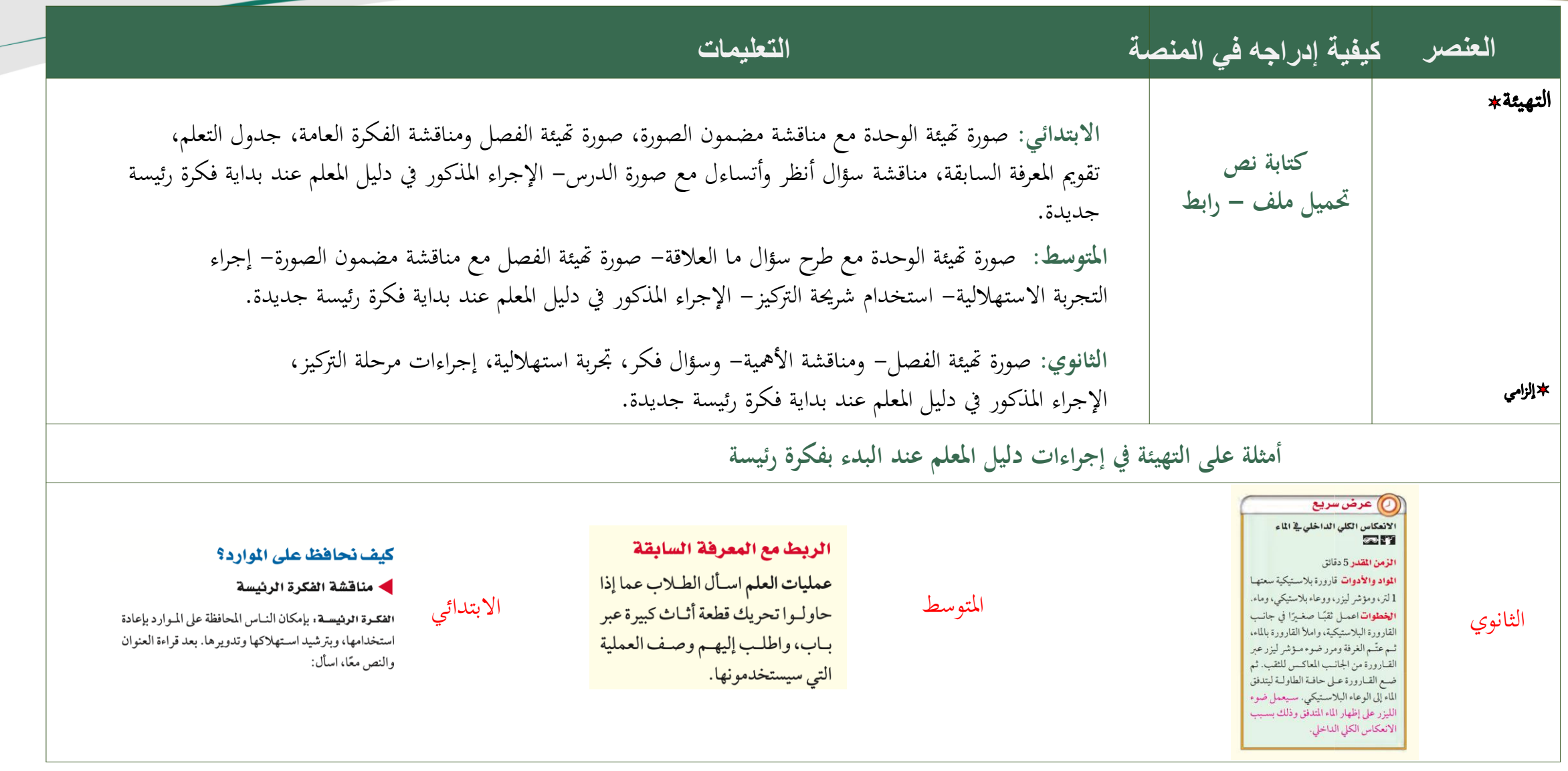

Humm

وزارة التـــــــــليم<br>Ministry of Education

**إرشادات عامة عن التخطيط اللكتون ف منصة مدرست**

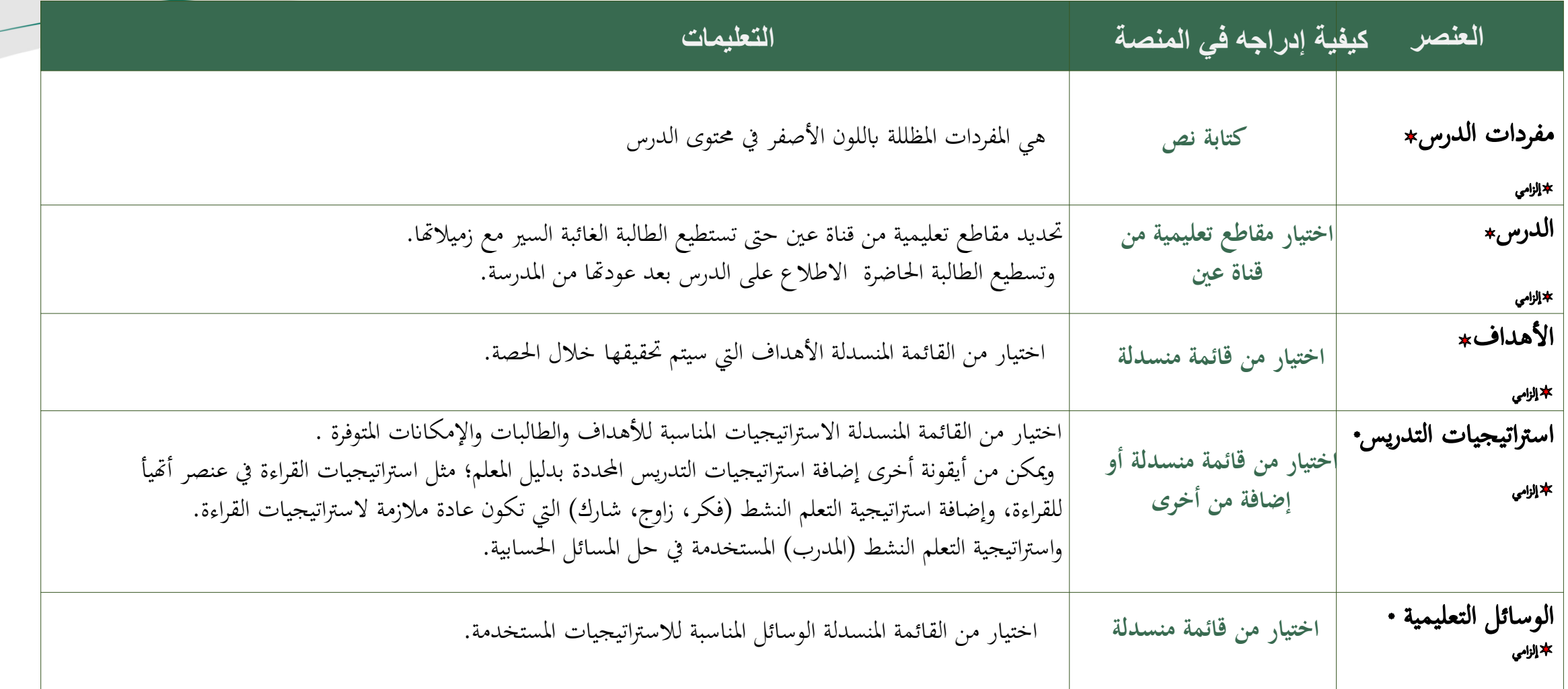

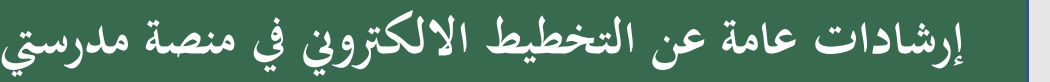

Huggill

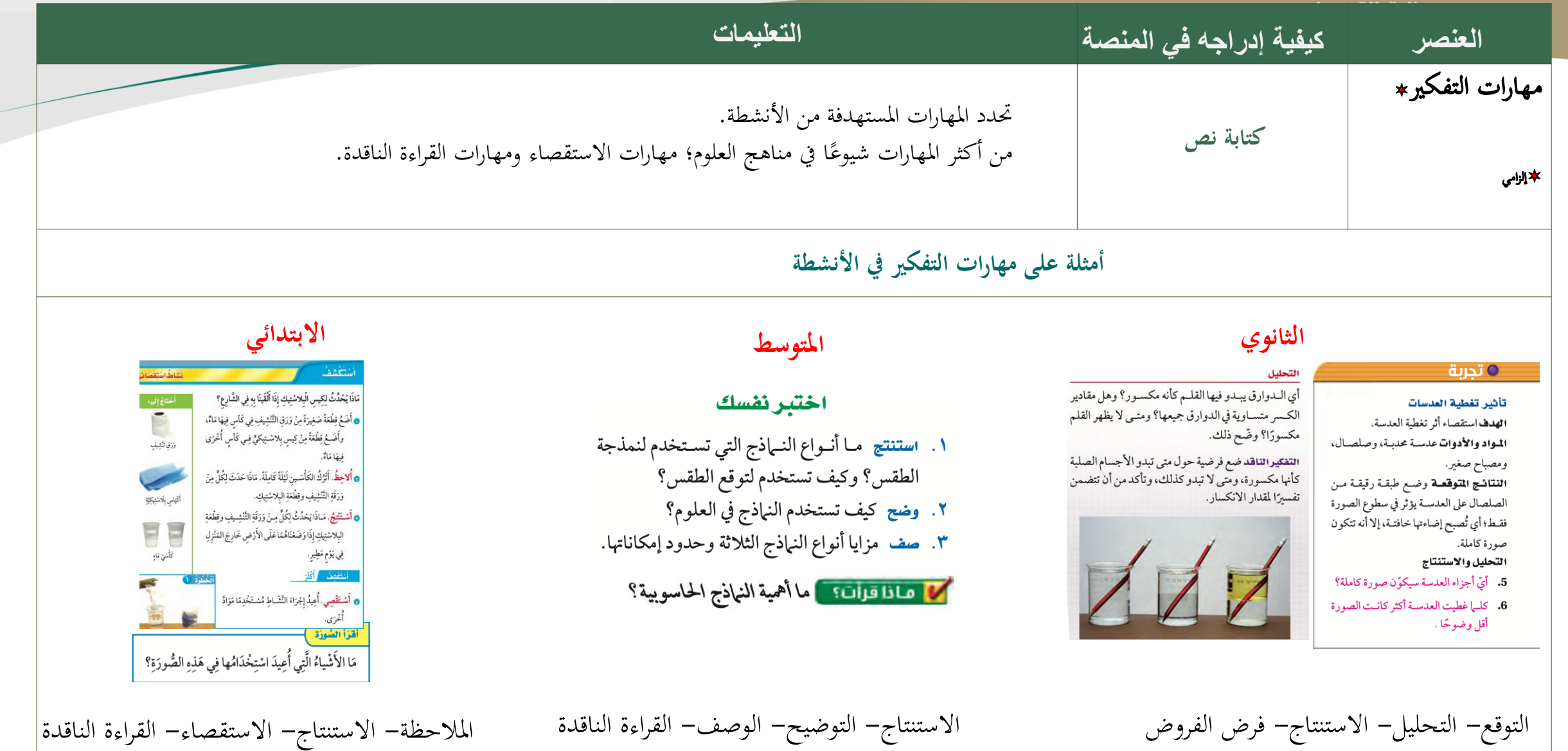

**صزارة التـــــــليص**<br>Ministry of Education

**إرشادات عامة عن التخطيط اللكتون ف منصة مدرست**

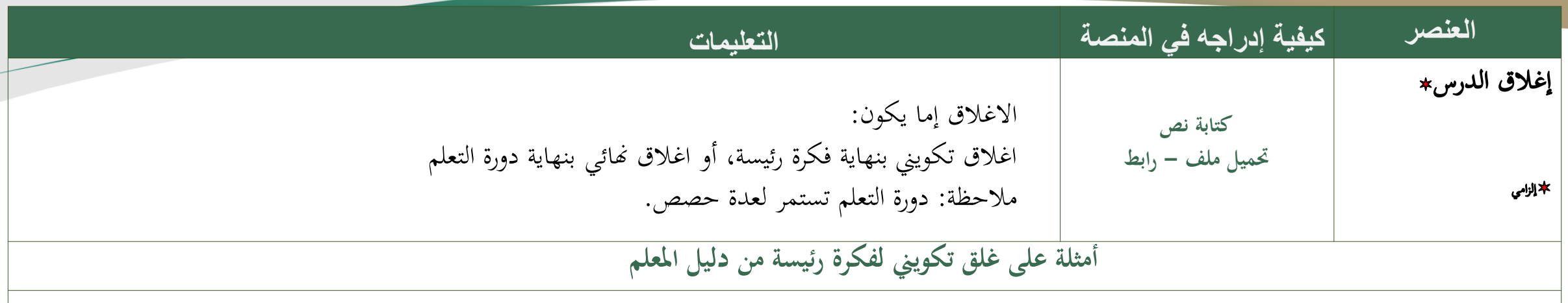

## تعزيز الفهم

ا**ستيعاب مفاهيم النشاط** في أثناء عمل الطلاب خلال هذاالجزء، اطلب إليهم إعداد ملخص يحتوي على المواضيع الرئيسة وملخصاً قصيراً لكل موضوع بلغتهم الخاصة، وقد يرغبون أيضًا في رسم مخططات لتفسير المواضيع، ثم خصص حصة دراسية لقراءة ملخصاتهم ومناقشتها. <mark>20 اثغوي</mark>

# **التوسط البتدائي الثانوي**

### طرائق تدريس متنوعة

متقدِّم شــجِّع طلابـك على نقد اسـتقصاء زملائهم في القصة، واقتـراح طرائق مختلفة يمكن للطلاب في القصــة اتِّباعها، وحفَّزهم علــى التفكير بطرائق مختلفـة تمكّنهـم من معرفـة محتويـات الصندوق بصورة أفضل. إجابات محتملة: يمكن تخمين حجم

### **﴾ توضيح المفردات وتطويرها**

<mark>إعادة الاستخدام:</mark> اسـأل: كيف تســهم إعادة استخدام كيس ورقى في المحافظة على الموارد الطبيعية؟ إجابات محتملة: بإعادة استخدام الأكياس الورقية يقل قطع الأشجار؛ لأن الورق مصنوع منها.

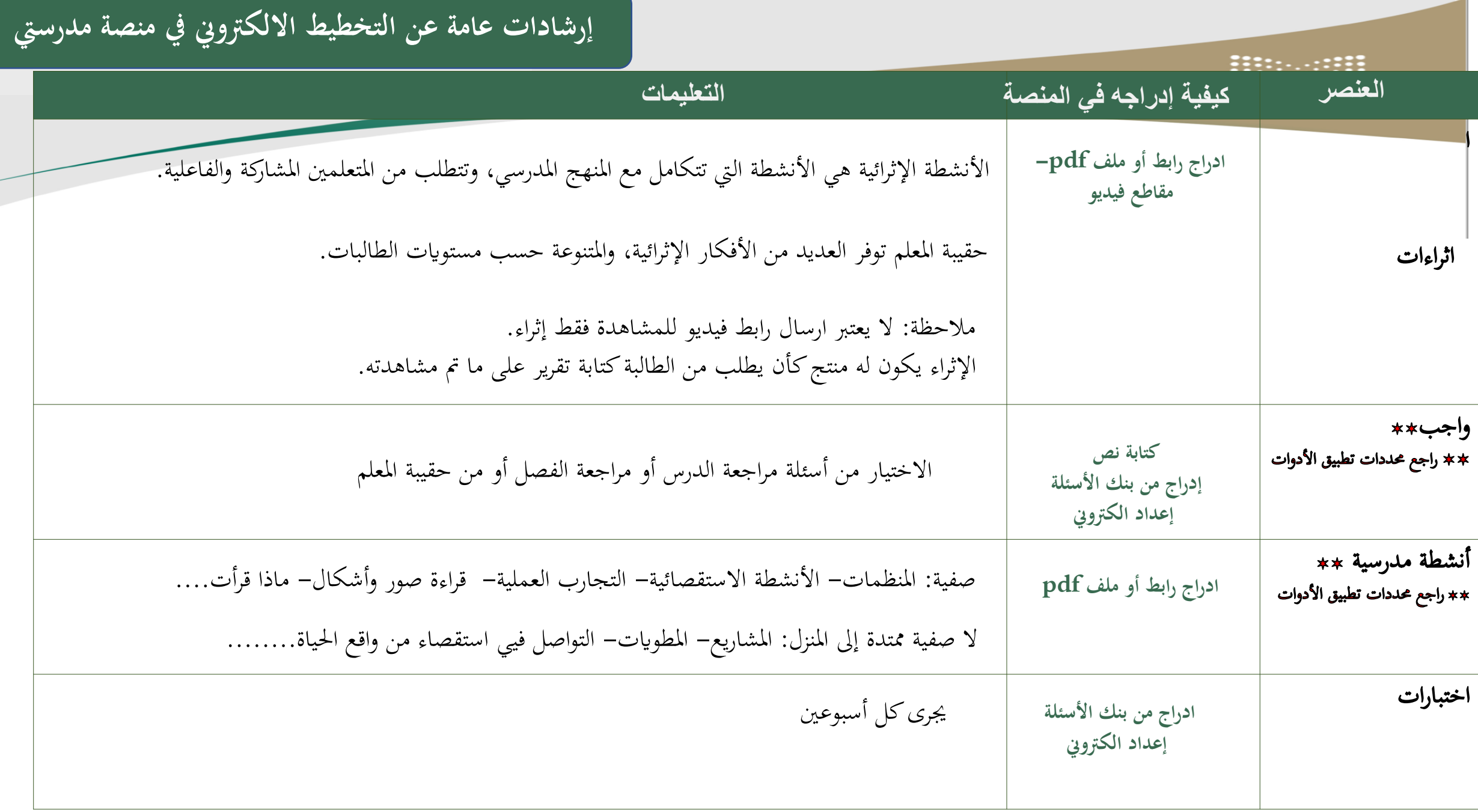